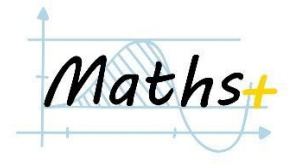

# **РОЗГАЛУЖЕННЯ**

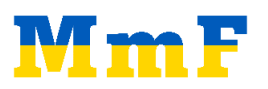

# **Розбиття на 2 випадки. Перевірки рівностей і нерівностей**

- Конструкція if … else …
- Перевірка умов: ==, !=, <, >, <=, >=
- Роль табуляції в Python
- 1. *(Модуль числа)* Створити числову змінну *x*. Написати програму, яка виводить на екран модуль числа, записаного в *x*.

*Приклади*

*x = 6 Вивід: 6*

*x = -3 Вивід: 3*

*Джерело*: Projekt MmF

2. *(Відстань між двома числами)* Створити дві змінні *x* та *y* і записати в них два числа. Написати програму, яка виводить на екран відстань між цими числами на числовій прямій.

#### *Приклади*

*x = 5 y = -10 Вивід: 15*

*Джерело*: Projekt MmF

3. *(Парність)* Створити змінну *n* і записати в неї ціле число. Вивести парним (*even*) чи непарним (*odd*) є число записане в *n*.

## *Приклади*

*n = 10 Вивід: even* *n = 13 Вивід: odd*

*Джерело*: Projekt MmF

4. *(Мінімум з двох чисел)* Створити дві змінні *a* i *b* та записати в них два числа. Написати програму, яка визначить менше з двох чисел записаних в *a* і *b* і виведе його на екран.

#### *Приклади*

*a = 2 b = 5 Вивід: 2 a = 3 b = 3 Вивід: 3*

*Джерело*: Projekt MmF

5. *(Перевірка віку)* Створити числову змінну *year* і записати в неї натуральне число, яке відповідатиме року нароження людини. Написати програму, яка по значенню числа в змінній *year* визначить вік людини. Якщо вік 18 років і більше, то програма має вивести на екран "*Welcome!*", а якщо людині менше 18 років, то програма має вивести "*Sorry, you are too young*".

## *Приклади*

*year = 1990 Вивід: Welcome!*

*year = 2010 Вивід: Sorry, you are too young*

*Джерело*: Projekt MmF

6. (*Футбольний матч*) Написати код, який за результатом, записаним у вигляді рядка в змінній *game* визначає, яка команда перемогла. Кількість голів для обох команд не перевищує 9.

## **Приклад**:

*game = "5:3" Output: left team wins* **Джерело**: *<https://www.codewars.com/kata/5bb904724c47249b10000131>*

7. (*Рівень складності числа*) Визначимо рівень складності натурального числа за кількістю його дільників серед чисел 2, 3, 5. Наприклад, якщо число не ділиться на жодне з цих чисел, то рівень його складності дорівнює 0. Якщо число ділиться на 2 і 3, але не ділиться на 5, то рівень складності 2.

В змінній *n* записано натуральне число. Вивести на екран його рівень складності.

# *Приклади: n = 3 Complexity = 1 n = 13 Complexity = 0 n = 30 Complexity = 3*

*Вказівка*. Створити змінну *d*, яка відповідатиме за кількість дільників серед чисел 2, 3 і 5. Якщо число ділиться на 2, то збільшити значення змінної на 1, і т.д.

*Джерело*: Projekt MmF

# **Комбінації умов. Оператори** *and, or, not*

1. *(Температура води)* Вода знаходиться в рідкому стані при температурі від 0 градусів до 100. Створити змінну *t* і записати туди значення температури. Вивести, чи буде вода у рідкому стані при даній температурі.

## *Приклад*:

*t = 20 Output: yes t = 130 Output: no*

*Джерело*: Projekt MmF

2. *(Мобільний оператор)* Мобільний оператор Kyivstar використовує наступні коди: 067, 068, 096, 097, 098. Написати програму, яка для номеру телефона записаного в змінну *phone\_number* у форматі "+38…" визначає, чи відповідає цей номер оператору Kyivstar.

### *Приклади*:

*phone\_number = "+380675677890" Вивід: yes*

*phone\_number = "+380567899026" Вивід: no*

*Джерело*: Projekt MmF

3. *(Два відрізки)* Два відрізки на координатній прямій задано їх кінцями. Координати (лівого і правого) кінців першого відрізка записані в змінні *x1* і *x2*, а координати кінців другого - у змінні *y1* і *y2*.

Написати програму, яка визначить, чи лежить перший відрізок всередині другого.

#### *Приклади*

*x1 = 2*  $x2 = 5$ *y1 = 0 y2 = 10 Вивід: yes*

*Джерело*: Projekt MmF

- 4. *(Множини чисел)* Написати програму, яка перевірить, чи належить число, записане в змінну *x*, наступній множині.
	- a.  $A = [0, 10] \cup \{11, 12\}$
	- b.  $A = [0, 5) \cup (6, 10]$

*Джерело*: Projekt MmF

5. *(Точка і прямокутник)* На координатній площині задано прямокутник з вершинами в точках *A(0, 0), B(0, 2), C(5, 2), D(5, 0)*. Написати програму, яка точки з координатами *x* та *y* визначає, чи лежить точка всередині даного прямокутника.

#### *Приклади*

*x = 2 y = 1 Вивід: yes x = 10 y = 1 Вивід: no*

*Джерело*: Projekt MmF

# **Розбиття на декілька випадків. Конструкція** *if … elif … else …*

1. *(Знак числа)* Написати програму, яка для числа, записаного в змінну *num*, виводить один із символів 0, + або - відповідно до знаку цього числа.

#### *Приклади*

*num = 5 Вивід: +*

*num = 0 Вивід: 0*

*Джерело*: Projekt MmF

- 2. *(Система оцінювання в Австрії)* Зазвичай у вищих навчальних закладах Австрії за курс студенти отримують бал від 0 до 100. Оцінка менша за 51 є незадовільною і студент має перездати курс. Для оцінок від 51 також є відповідна градація:
	- 0 50: 'Failed' 51 - 62: 'Adequate' 63 - 75: 'Satisfactory' 76 - 88: 'Good' 89 - 100: 'Very Good'

Створити числову змінну *grade*, яка міститиме в собі бал за курс і вивести на екран опис, який їй відповідає.

#### *Приклади*

*grade = 50 Вивід: Failed*

*grade = 75 Вивід: Satisfactory* *grade = 93 Вивід: Very Good*

*Джерело*: *<https://www.eolymp.com/uk/problems/902>*

- 3. Student's final grade <https://www.codewars.com/kata/5ad0d8356165e63c140014d4>
- 4. *(Мінімум з трьох чисел)* В змінні *a, b, c* записано три числа. Написати програму, яка виведе найменше з цих трьох чисел*.*

#### *Приклади*

*a = 2*  $h = 5$ *c = 3*

*Вивід: 2*

*Джерело*: Projekt MmF

5. *(Яка чверть?)* Координати точки на декартовій площині записані в змінні *x* та *y*. Написати програму, яка визначить, в якій чверті лежить точка. Якщо неможливо визначити чверть, то вивести на екран "*not defined*".

#### *Приклади*

*x = 1 y = 2 Вивід: 1 x = -3 y = -4 Вивід: 3*

*Джерело*: *<https://www.eolymp.com/uk/problems/918>*

6. *(Два відрізки 2)* На координатній прямій задано два відрізки. Координати лівого та правого кінців першого відрізка записані в змінні *x1* та *x2*, а другого - в змінні *y1* та *y2*. Написати програму, яка виведе на екран довжину спільної частини цих двох відрізків.

#### *Приклади*

*x1 = 0*  $x2 = 5$ *y1 = 2 y2 = 10 Вивід: 3*

7. (*Two circles*) Нехай задано два кола. Написати функцію *two\_circles(dist, radius1, radius2)*, яка приймає відстань *dist* між центрами цих кіл і їх радіуси *radius1* і *radius2*. Функція повертає кількість точок перетину заданих кіл: *0, 1, 2 або infinity*.

#### *Приклади*:

*two\_circles(1, 10, 1) —> 0 two\_circles(1, 1, 1) —> 2 two\_circles(1, 2, 1) —> 1*

**Джерело**: e-olymp

8. (*Масть гральної карти*) В змінну *card* записане значення гральної карти і її масть у форматі значення (*"2", "3", …, "10", "J", "Q", "K", "A"*) + масть (*"S" = spades, "C" = clubs, "D" = diamonds, "H" = hearts*). Вивести на екран масть карти.

#### *Приклади*

*card = "3D"*

*Вивід: diamonds*

*card = "AH"*

*Вивід: hearts*

**Джерело**: *<https://www.codewars.com/kata/5a360620f28b82a711000047>*

9. (*Порівняння карт*) В змінні *card1* і *card2* записані значення ігрових карт у форматі вказаному в попередній задачі. Вивести на екран співвідношення між картами, тобто яка карта сильніша.

Правила:

- Спочатку порівнюємо значення. Якщо значення однакові, то порівнюємо масті.
- Сила значення: *2 < 3 < … < 10 < jack < queen < king < ace*
- Сила масті: *hearts < diamonds < clubs < spades*

#### *Приклади:*

*card1 = "8D" card2 = "JH"*

*Вивід:*

*8D < JH*

*card1 = "QH" card2 = "QS"*

*Вивід:*

*QH < QS*

**Вказівка**: створити додаткові числові змінні і використати їх для порівняння карт

**Джерело**: Projekt MmF